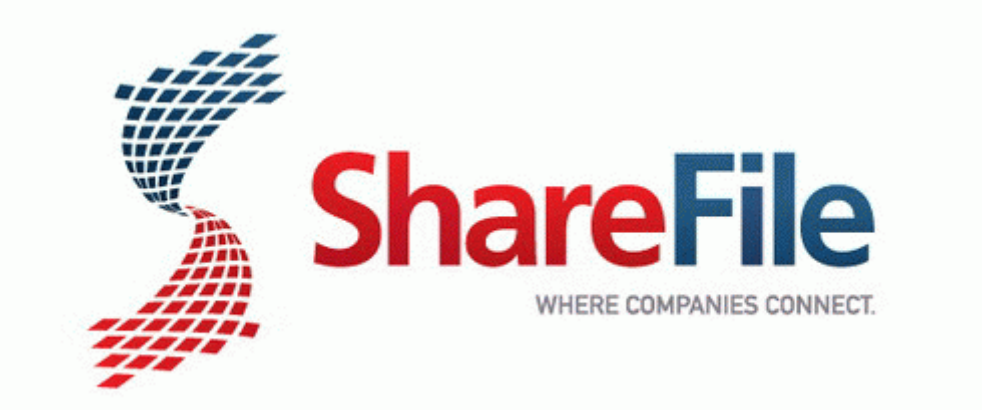

## Skeptics guide to the paranormal

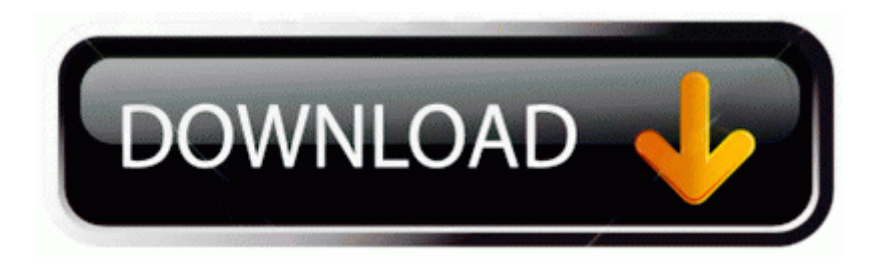

[Mirror](http://2e3.cu.cc/k.php?q=skeptics-guide-to-the-paranormal) [Link](http://2e3.cu.cc/k.php?q=skeptics-guide-to-the-paranormal) [#1](http://2e3.cu.cc/k.php?q=skeptics-guide-to-the-paranormal)